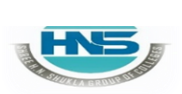

**2 – Vaishalinagar Nr. Amrapali Under Bridge Raiya Road Rajkot – 360001 Ph.No– (0281)2440478**

**3 – Vaishalinagar Nr. Amrapali Under Bridge Raiya Road Rajkot – 360001 Ph.No– (0281)2471645**

# **CHAPTER-4**

# **ARRAY & POINTERS**

- o Types of arrays
	- Single Dimensional Array
	- Two Dimensional Array or Multi-Dimensional Array
	- String Arrays
- o Use of arrays in Programming
- o Arrays and matrices
- o Introduction of Pointers
- o Use of pointers in Dynamic Programming
- o Pointer to Variables
- o Pointer to Array
- o Pointer within Array
- o Pointer To Structure
- o Pointers within structure
- o Pointer to Pointer

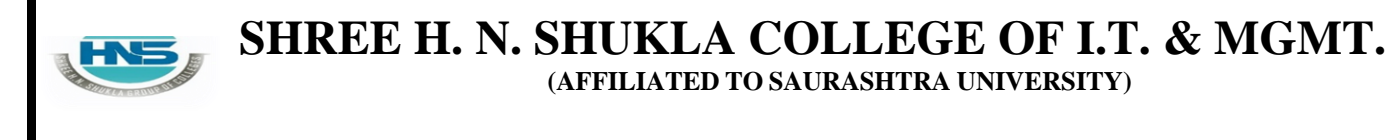

**2 – Vaishalinagar Nr. Amrapali Under Bridge Raiya Road Rajkot – 360001 Ph.No– (0281)2440478**

**3 – Vaishalinagar Nr. Amrapali Under Bridge Raiya Road Rajkot – 360001 Ph.No– (0281)2471645**

# **Q-1 What is Array ? Explain with types.**

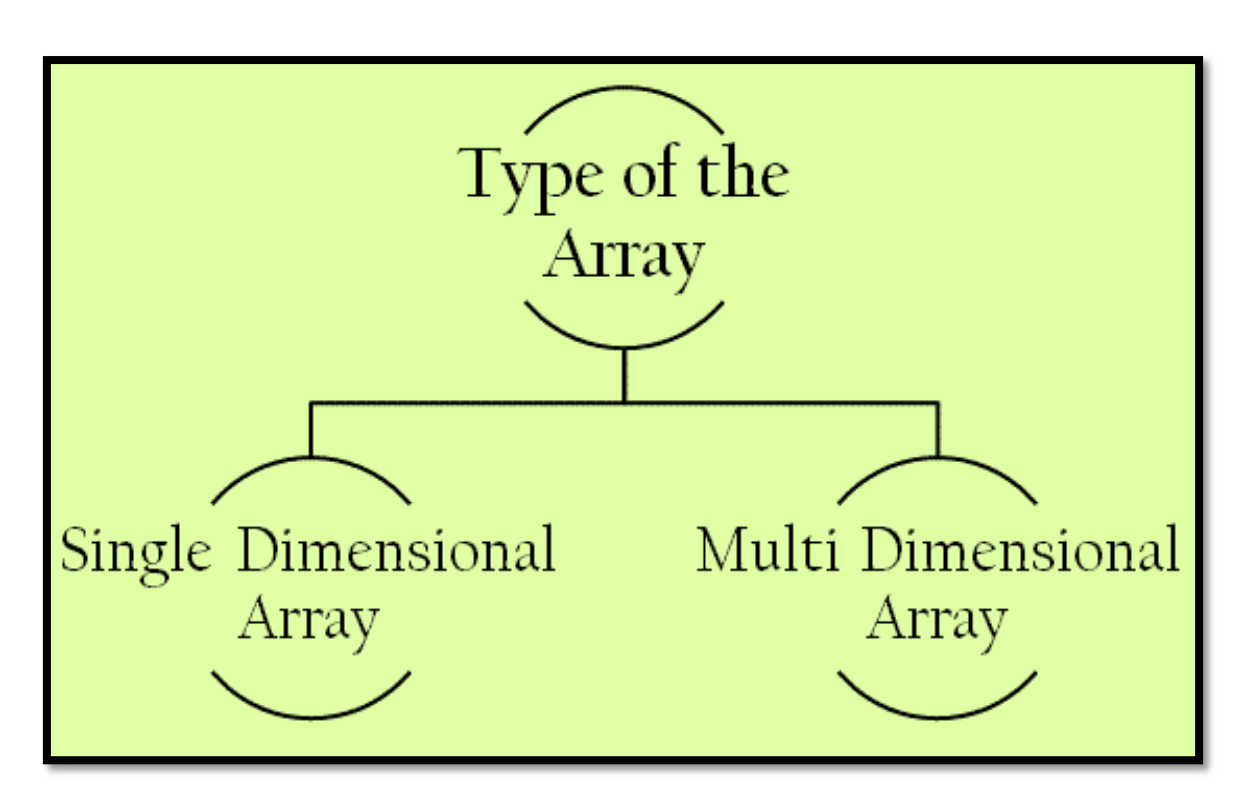

# **Detail :-**

- Array is a group of elements that all have same data type.
- It is a data structure that can store multiple values at the same time in singlevariable.
- $\checkmark$  **How** to declare **array:** [1 **mark**]
	- Array can be declare at design time and at run time.
	- To declare array, C language provide 3 criterias:
		- (i) Name of Array
		- (ii) Size of Array
		- (iii) Type of Array

**2 – Vaishalinagar Nr. Amrapali Under Bridge Raiya Road Rajkot – 360001 Ph.No– (0281)2440478**

**3 – Vaishalinagar Nr. Amrapali Under Bridge Raiya Road Rajkot – 360001 Ph.No– (0281)2471645**

# **Ex :- int a[3];**

# **Types of Array :-**

- Array can be of following types:
	- (i) One dimension array (1 D)
	- (ii) Two dimension array  $(2 D)$
	- (iii) Multi dimension array  $(M D)$

# **One dimension array (1 - D) :-**

 1 – D means if we provide only one dimension (one square bracket) withsize.

**Syntax :- <data type> <array name> [size of array] Example :- int a[5];**

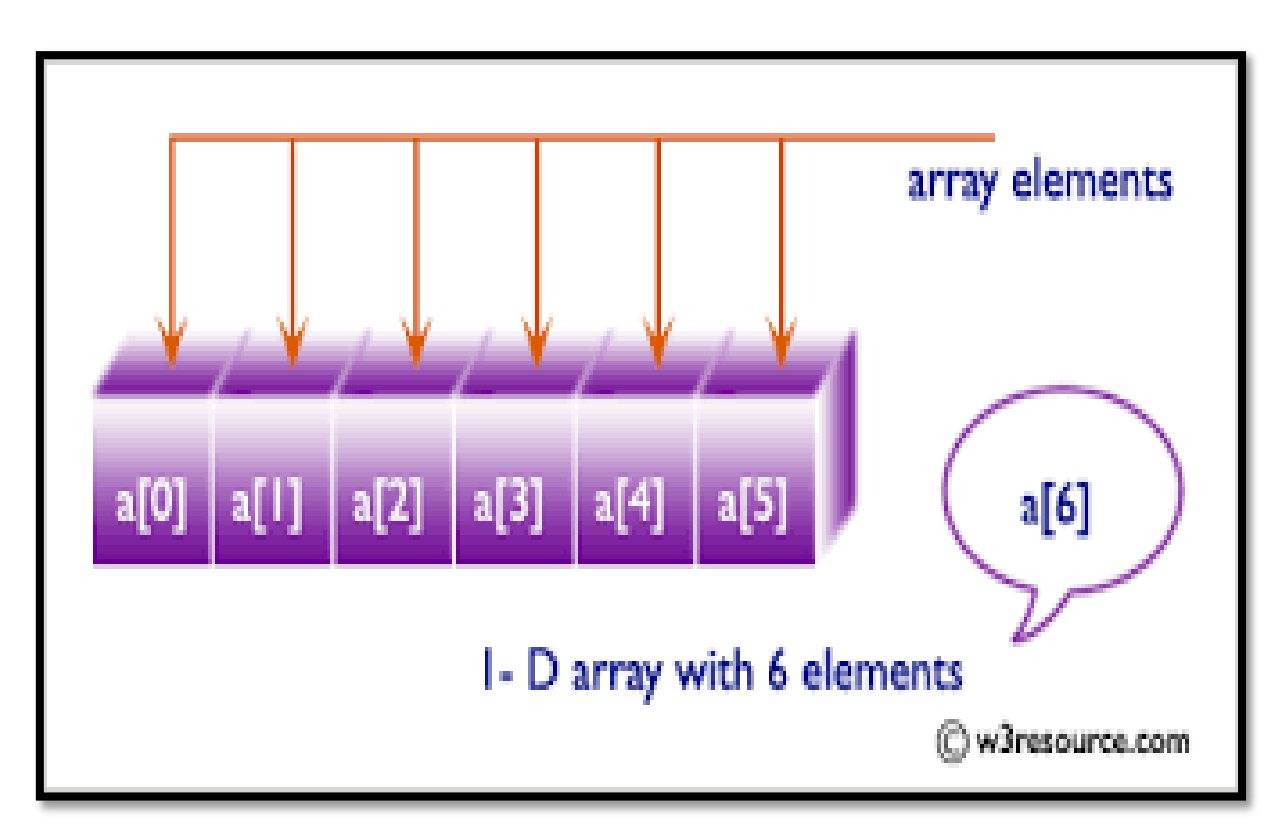

# HN

### **SHREE H. N. SHUKLA COLLEGE OF I.T. & MGMT. (AFFILIATED TO SAURASHTRA UNIVERSITY)**

**2 – Vaishalinagar Nr. Amrapali Under Bridge Raiya Road Rajkot – 360001 Ph.No– (0281)2440478**

**3 – Vaishalinagar Nr. Amrapali Under Bridge Raiya Road Rajkot – 360001 Ph.No– (0281)2471645**

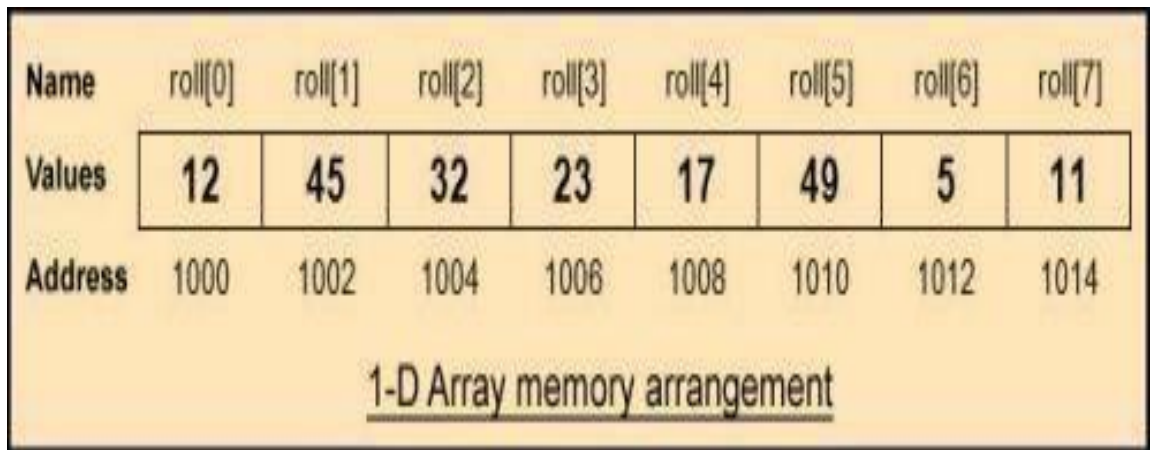

# $\checkmark$  Two dimension array  $(2 - D)$  :-

In  $2 - D$  array, we have to provide two dimenstions (two square brackets)with size.

- One bracket for row & other bracket for column
- We can create table , matrix using 2- D array.

**Syntax :- <data type> <array name> [size of row] [size of column]Example :- int a[3][3]**

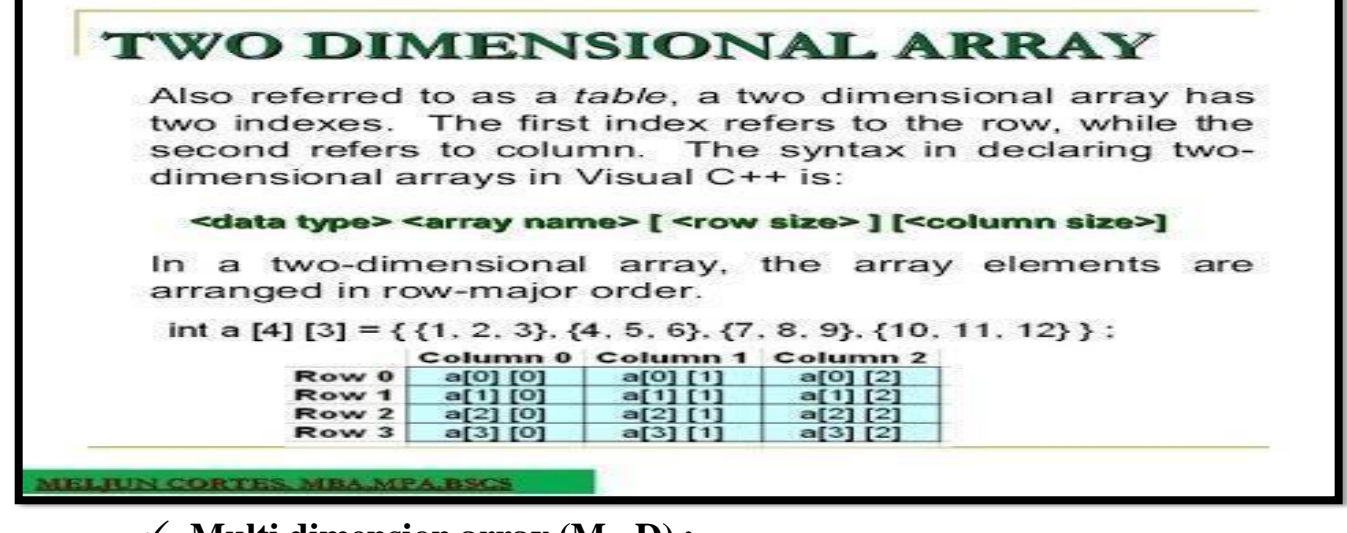

### **Multi dimension array (M - D) :-**

• M-D represented by more than 2 brackets at the same time with size.

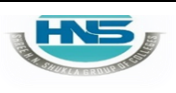

**2 – Vaishalinagar Nr. Amrapali Under Bridge Raiya Road Rajkot – 360001 Ph.No– (0281)2440478**

**3 – Vaishalinagar Nr. Amrapali Under Bridge Raiya Road Rajkot – 360001 Ph.No– (0281)2471645**

**Syntax :- <data type> <array name> (<size 1>) (<size 2>)….(size N) Example :- int a[3][3][3]**

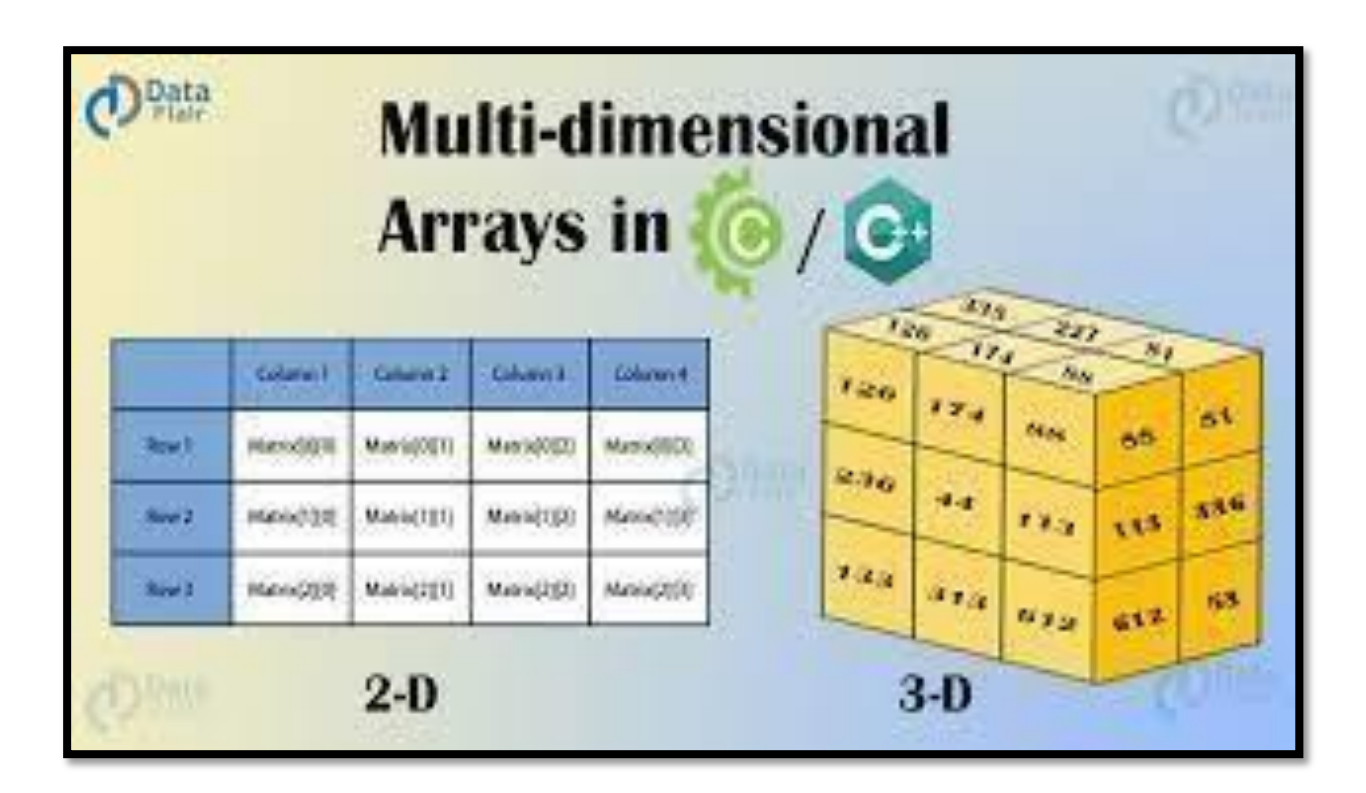

## **1 Word Question – Answer**

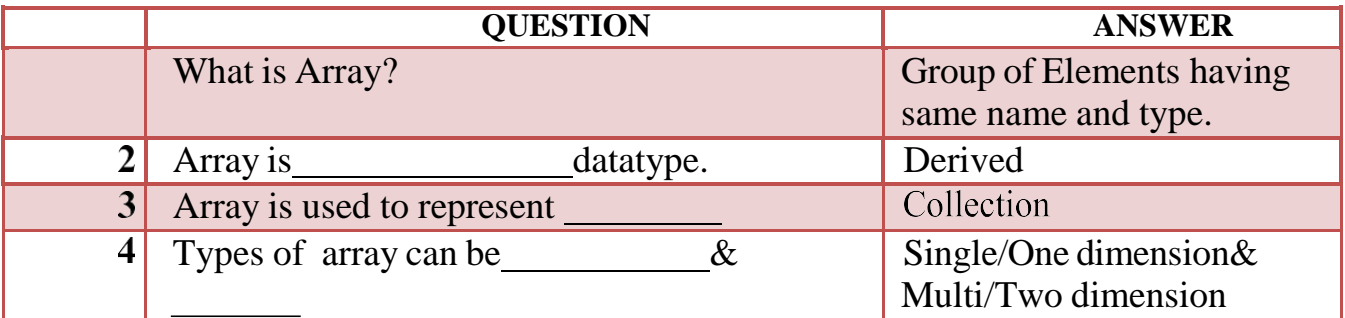

### **Q-2 Explain Array Initialization in brief. Detail:**

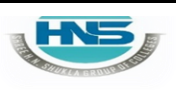

**2 – Vaishalinagar Nr. Amrapali Under Bridge Raiya Road Rajkot – 360001 Ph.No– (0281)2440478**

**3 – Vaishalinagar Nr. Amrapali Under Bridge Raiya Road Rajkot – 360001 Ph.No– (0281)2471645**

# **Initialization of array elements:-**

- After definition and declaration of array now array elements must beinitialized.
- The two-dimensional array can be either initialized at :
	- 1. Compile time(at the time of declaration)
	- 2. Run time (using scanf statement or using assignment operator)

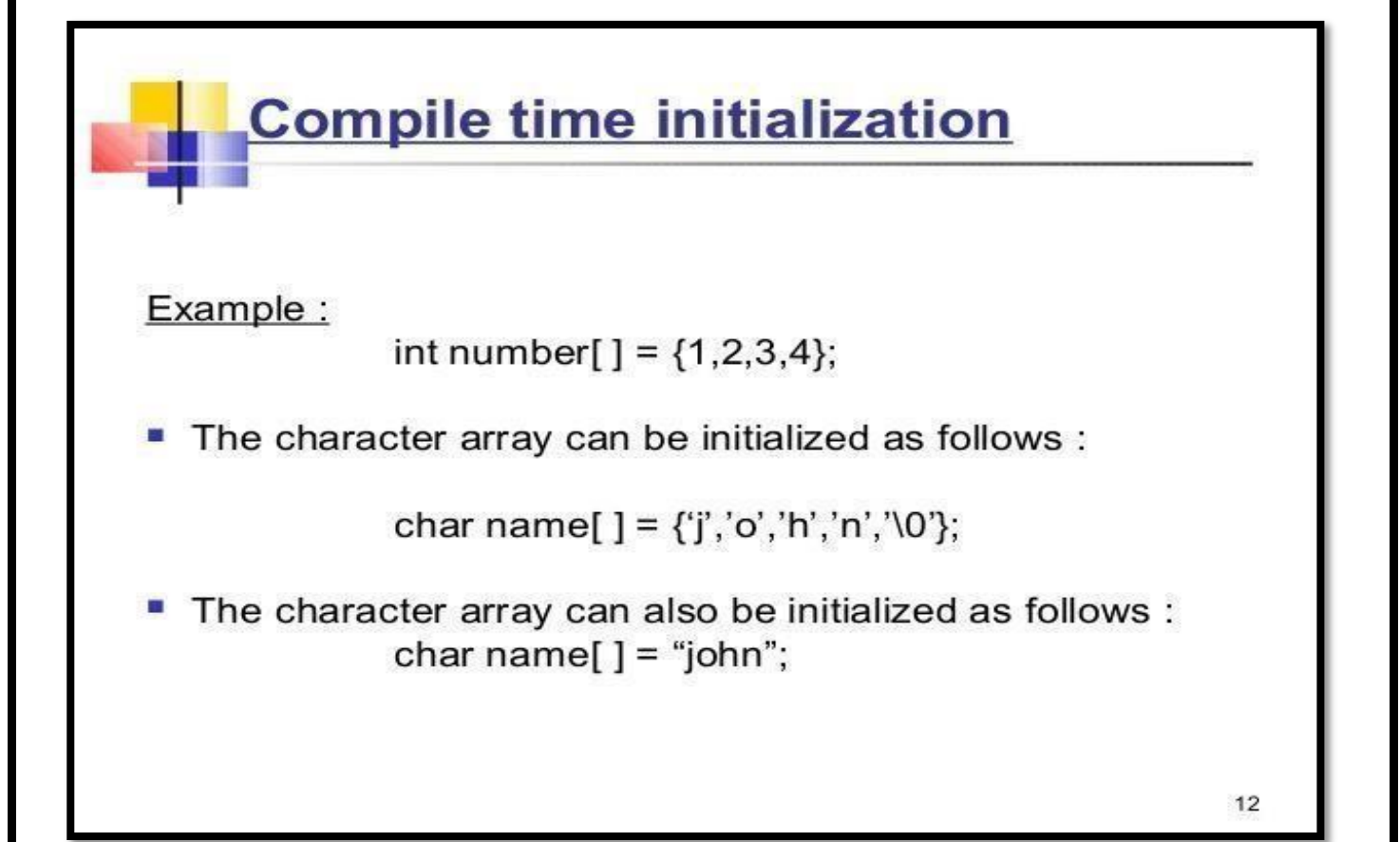

# **1. Initialization of array at compile time:-**

- In this type of initialization, the array elements can be initialized at thetime of declaration.
- The values are assigned to each array elements enclosed within braces andseparated by comma.

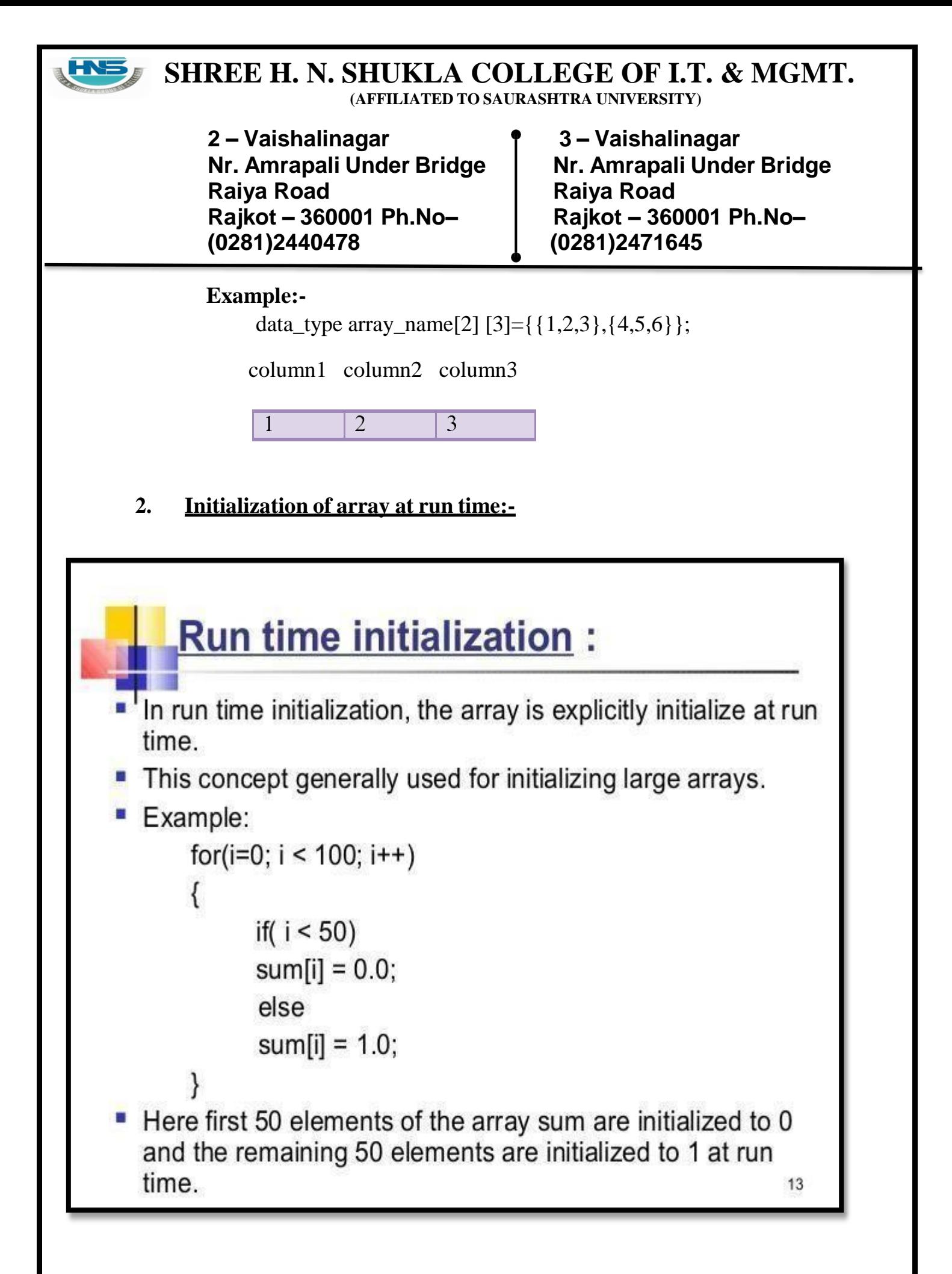

# **SHREE H. N. SHUKLA COLLEGE OF I.T. & MGMT.**

**(AFFILIATED TO SAURASHTRA UNIVERSITY)**

**2 – Vaishalinagar Nr. Amrapali Under Bridge Raiya Road Rajkot – 360001 Ph.No– (0281)2440478**

**3 – Vaishalinagar Nr. Amrapali Under Bridge Raiya Road Rajkot – 360001 Ph.No– (0281)2471645**

- For initialization of two-dimensional array, we need nested for loops.
- The loop with counter i is used for row and the loop with counter j is usedas columns.
- Initially, the value of  $i=0$ , which indicates the row 0 and the inner loop reads the values for the elements in each column in the row 0. It continues till the rows complete.
- Firstly declare an array int a[3][3] which will contain total  $(3*3=9)$ elements.. Now, using for loop we access the elements of this array as:

```
for(i-0:i<3:i++){
for(i=0; j<3; j++){
printf("\n enter elements a[%d][%d]",i,j);
scanf("%d", \&a[i][i]);
```
j=0 j=1 j=2 j=3

- The elements of array will ne initialized using the for loop under:-
- Initially the value of i=0, so the value of a[0] will be scanned first using the scanf statement and likewise the loop executes for values upto a[4].

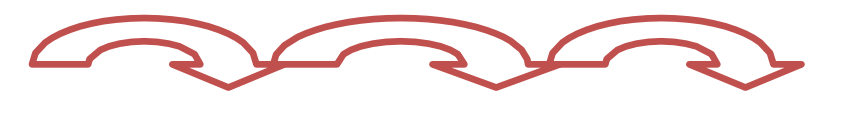

**for loop**

 $a[0][0]$   $a[0][1]$   $a[0][2]$   $a[0][3]$ 

} }

**1 Word Question – Answer**

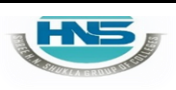

**2 – Vaishalinagar Nr. Amrapali Under Bridge Raiya Road Rajkot – 360001 Ph.No– (0281)2440478**

**3 – Vaishalinagar Nr. Amrapali Under Bridge Raiya Road Rajkot – 360001 Ph.No– (0281)2471645**

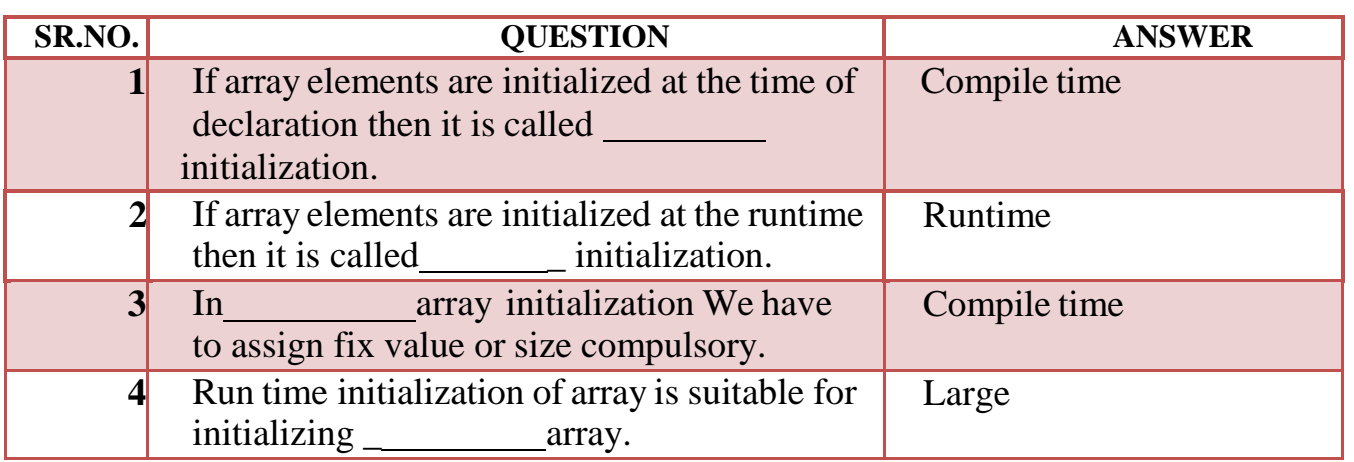

# **Q-3 Explain Array Initialization in brief.**

# **Arrays of Strings**

- String is array of characters.
- . Thus an array of string is 2-D array of characters.
- $\cdot$  E.g.

# char names[5][10];

• Here, names[5][10] means 5 names having 10 characters each.

19

# **SHREE H. N. SHUKLA COLLEGE OF I.T. & MGMT.**

**(AFFILIATED TO SAURASHTRA UNIVERSITY)**

**2 – Vaishalinagar Nr. Amrapali Under Bridge Raiya Road Rajkot – 360001 Ph.No– (0281)2440478**

**3 – Vaishalinagar Nr. Amrapali Under Bridge Raiya Road Rajkot – 360001 Ph.No– (0281)2471645**

# **Detail :-**

- The array of character is implemented in c which is known as string.
- The declaration of string array or character array can be like :Char str[5] = { 'a','b','c','d','e','\0'}
- A NULL char ' $\sqrt{0}$ ' must be added at the end of array string.
- The character array need one more space to store NULL char.
- C also provide facility to declare character array without specifying number ofelements.
- In this case array size will be declare automatically.

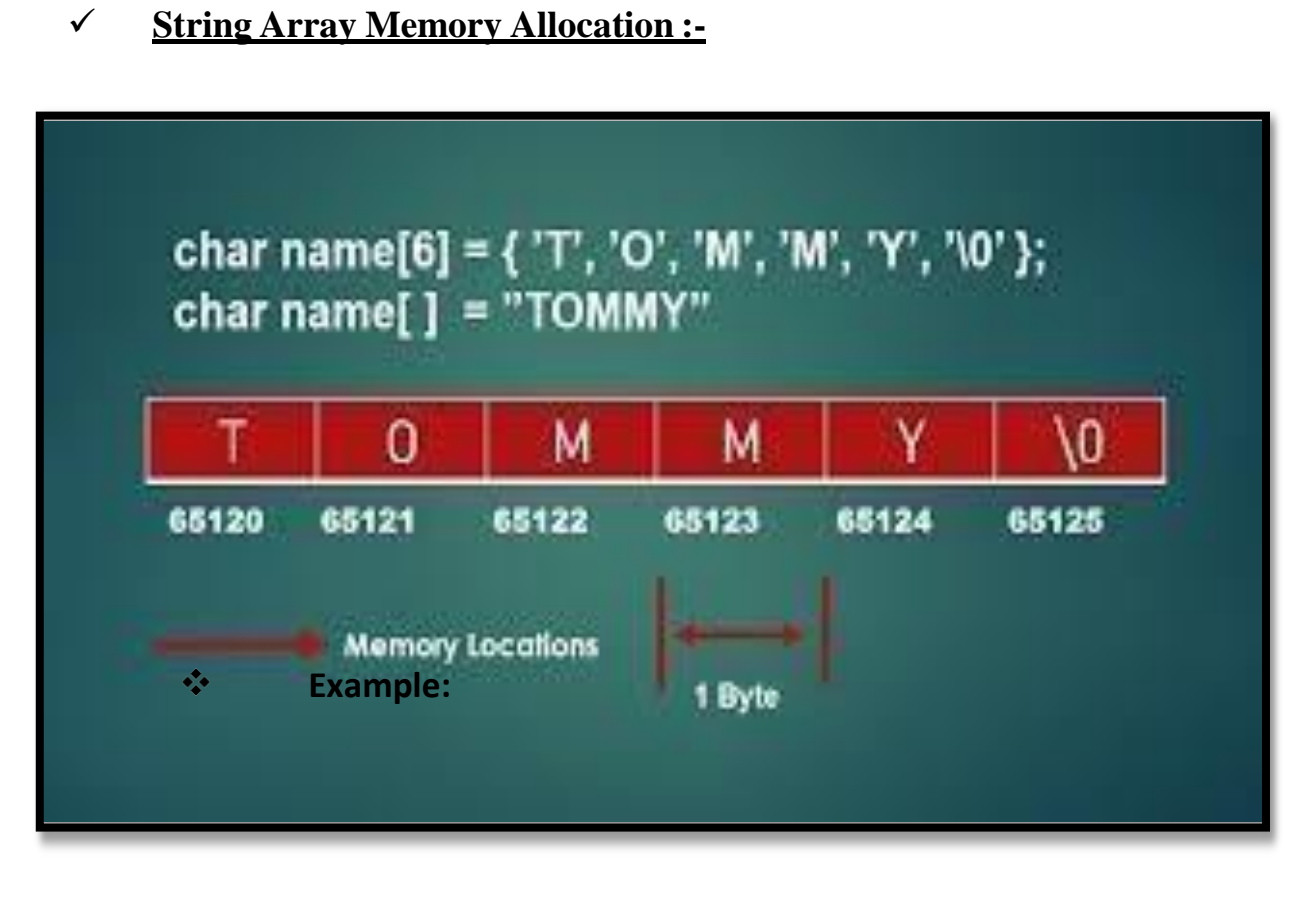

#include<stdio.h> #include <conio.h>

# HY.

### **SHREE H. N. SHUKLA COLLEGE OF I.T. & MGMT. (AFFILIATED TO SAURASHTRA UNIVERSITY)**

**2 – Vaishalinagar Nr. Amrapali Under Bridge Raiya Road Rajkot – 360001 Ph.No– (0281)2440478**

**3 – Vaishalinagar Nr. Amrapali Under Bridge Raiya Road Rajkot – 360001 Ph.No– (0281)2471645**

```
void main()
{
     clrscr();
     char arr[3][12]= { "Rose", "India", "technologies" };
     printf("Array of String is = \%s, \%s, \frac{\}{\}, \arr[0], \arr[1], \arr[2]);
getch();
}
```
## **Output:**

## **Array of String is=Rose, India, technologies**

## **1 Word Question – Answer**

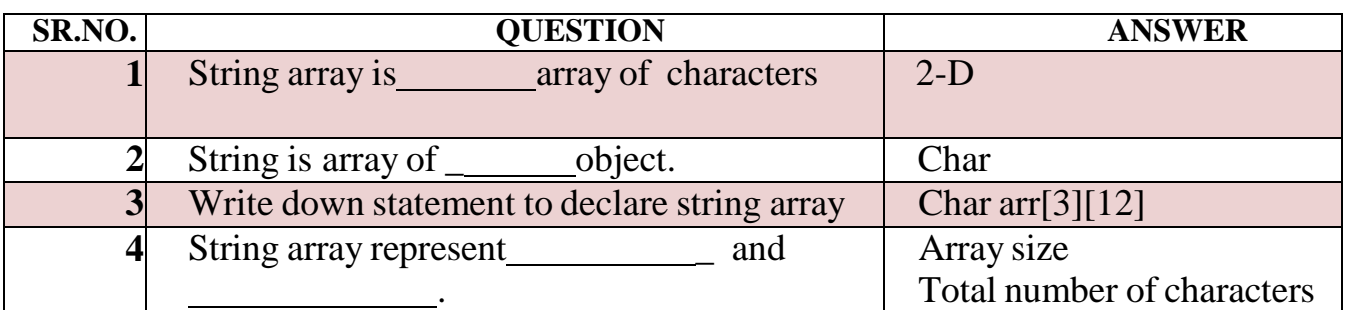

## **Q-4 Explain Array with matrix.**

# **Detail :-**

- Array of Array is known as  $2 D$  array.
- 2-D array in C is also known as Matrix.
- Two dimensional array or multi-dimensional array are used to representdata in matrix form.
- Suppose, We declare array like a[3][3] then Matrix can be store as arraylike following:

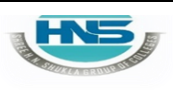

**2 – Vaishalinagar Nr. Amrapali Under Bridge Raiya Road Rajkot – 360001 Ph.No– (0281)2440478**

**3 – Vaishalinagar Nr. Amrapali Under Bridge Raiya Road Rajkot – 360001 Ph.No– (0281)2471645**

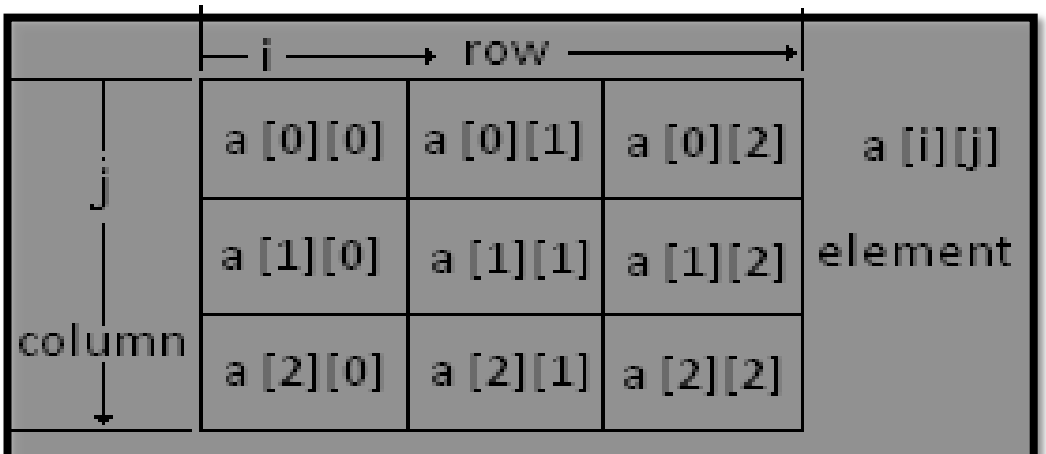

### **Syntax:**

**<data-type> <array\_nm> [row\_subscript][column-subscript];Example:**

```
#include
<stdio.h> #include
<conio.h>
void main()
\left\{ \right.int a[3][3], i, j;
           clrscr();
            printf("\n\t Enter matrix of 3*3 ");
            for(i=0; i<3; i++)
            {
                     for(j=0; j<3; j++)
                     {
                               scanf("%d",&a[i][j]); //read 3*3 array
                     }
            }
```
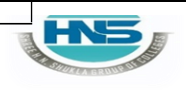

**2 – Vaishalinagar Nr. Amrapali Under Bridge Raiya Road Rajkot – 360001 Ph.No– (0281)2440478**

**3 – Vaishalinagar Nr. Amrapali Under Bridge Raiya Road Rajkot – 360001 Ph.No– (0281)2471645**

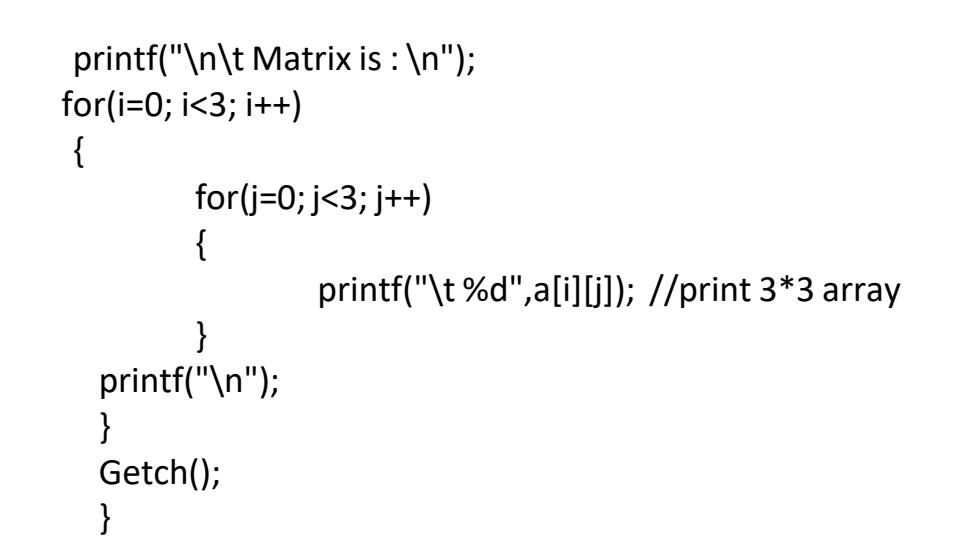

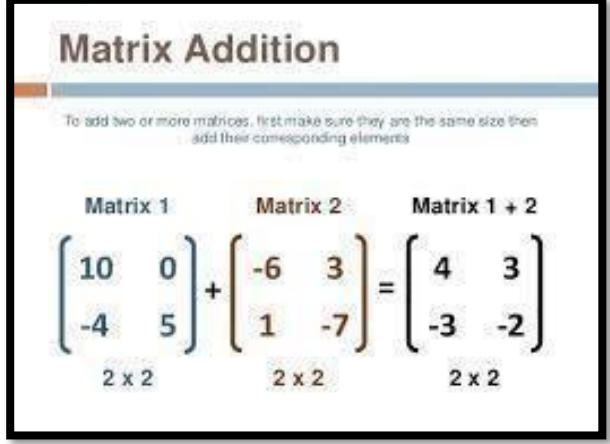

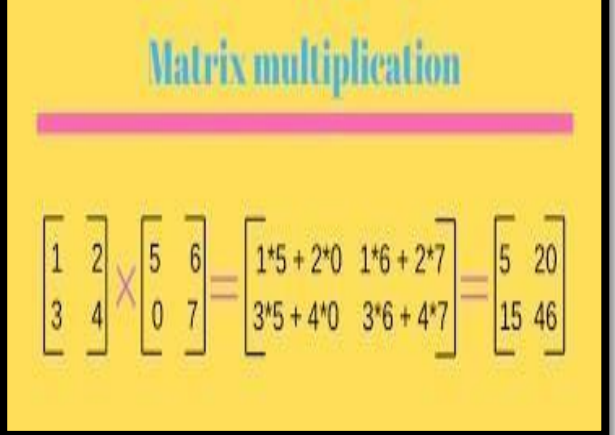

### **1 Word Question – Answer**

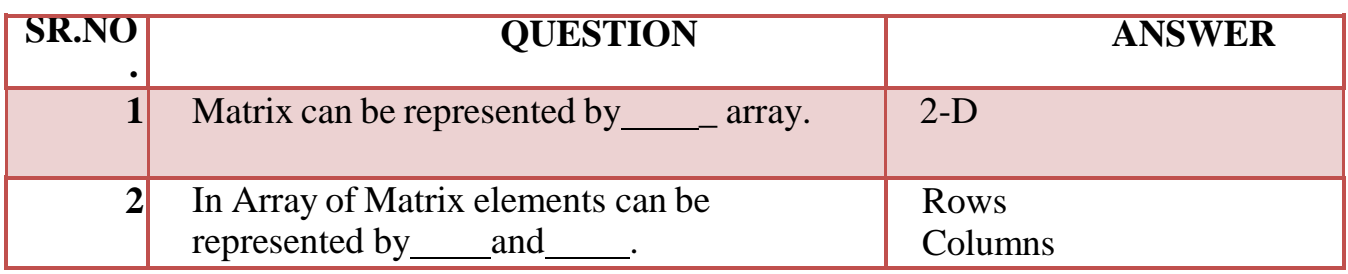

# HYS

#### **SHREE H. N. SHUKLA COLLEGE OF I.T. & MGMT. (AFFILIATED TO SAURASHTRA UNIVERSITY)**

**2 – Vaishalinagar Nr. Amrapali Under Bridge Raiya Road Rajkot – 360001 Ph.No– (0281)2440478**

**3 – Vaishalinagar Nr. Amrapali Under Bridge Raiya Road Rajkot – 360001 Ph.No– (0281)2471645**

# **Q-5What is pointer ? How to create pointer?**

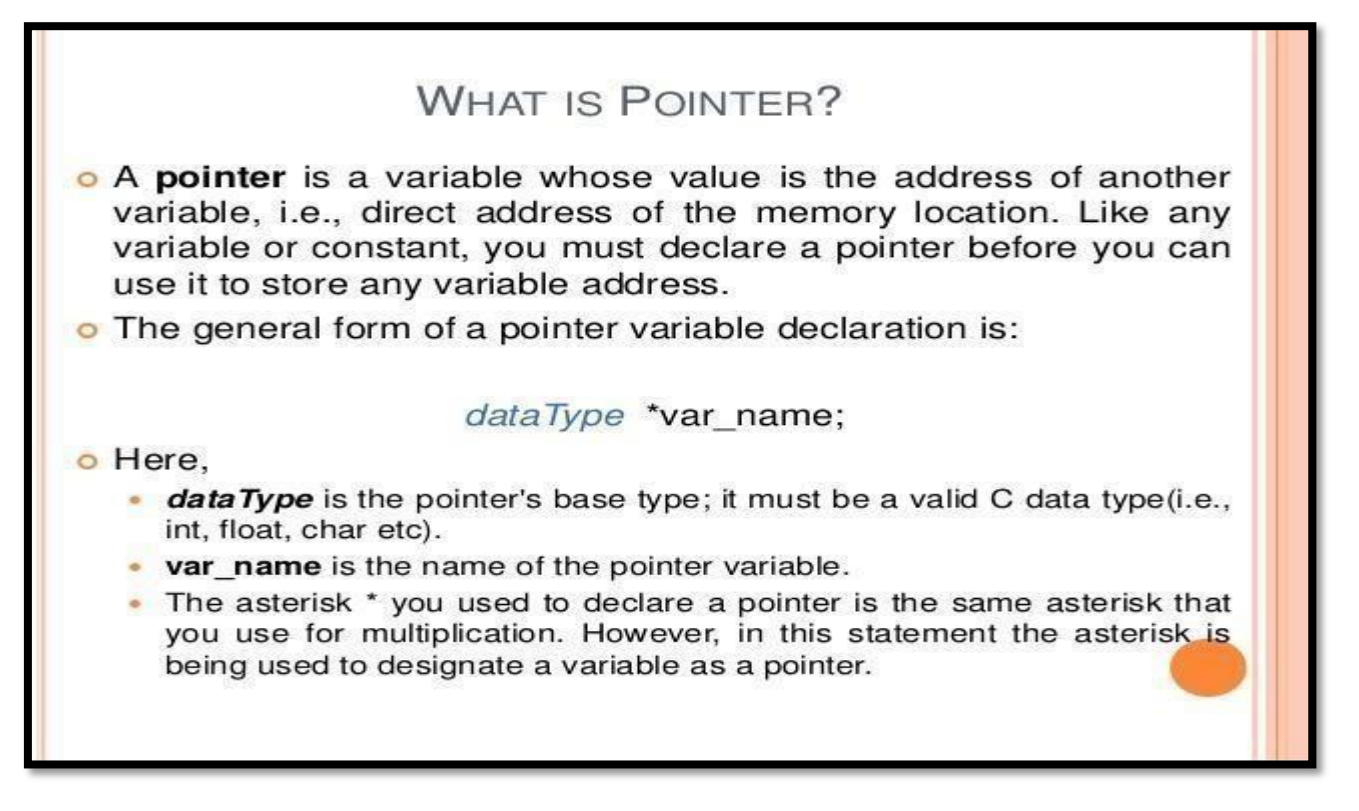

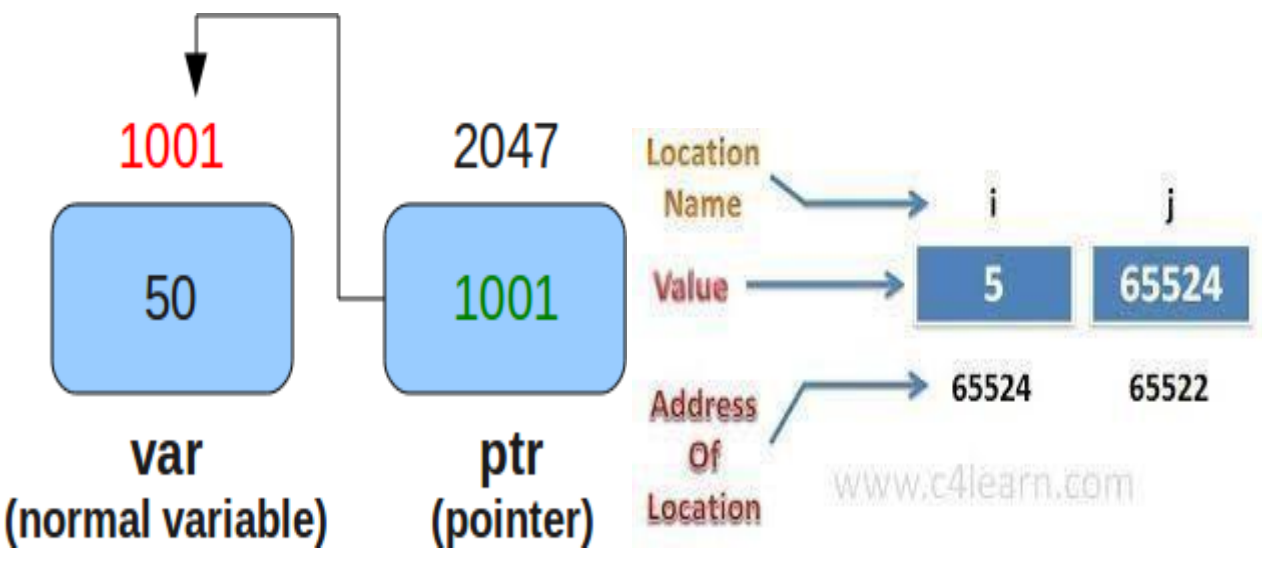

# HN

#### **SHREE H. N. SHUKLA COLLEGE OF I.T. & MGMT. (AFFILIATED TO SAURASHTRA UNIVERSITY)**

**2 – Vaishalinagar Nr. Amrapali Under Bridge Raiya Road Rajkot – 360001 Ph.No– (0281)2440478**

**3 – Vaishalinagar Nr. Amrapali Under Bridge Raiya Road Rajkot – 360001 Ph.No– (0281)2471645**

# **Detail :-**

- Pointer is the variable that stores the address of another variable.
- Pointer is used to point out memory address.
- The pointer has three main concepts:

### **1) Pointer constant:-**

In computer memory, memory addresses are known as pointerconstant. One can not change its value, it can only be used.

Example: *house number.*

## **2) Pointer value:-**

- The pointer value meansthe *address of another variable.*
- We can not access the value of memory address directly.
- If wewant to access then we have to use & operator and
	- \* operator Example: int a;

&a is known as pointer value.

### **3) Pointer Variable:-**

The variable which stores the pointer value is known as pointer variable.

### **Example**

#include<stdio.h> #include<conio.h>

void main() {

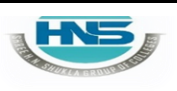

# **SHREE H. N. SHUKLA COLLEGE OF I.T. & MGMT.**

**(AFFILIATED TO SAURASHTRA UNIVERSITY)**

**2 – Vaishalinagar Nr. Amrapali Under Bridge Raiya Road Rajkot – 360001 Ph.No– (0281)2440478**

}

**3 – Vaishalinagar Nr. Amrapali Under Bridge Raiya Road Rajkot – 360001 Ph.No– (0281)2471645**

int a; int \*p; clrscr(); p=&a; printf("\n %u",p); **//will print address of a** printf("\n %d",\*p); **// will print value of a** getch();

### **1 Word Question – Answer**

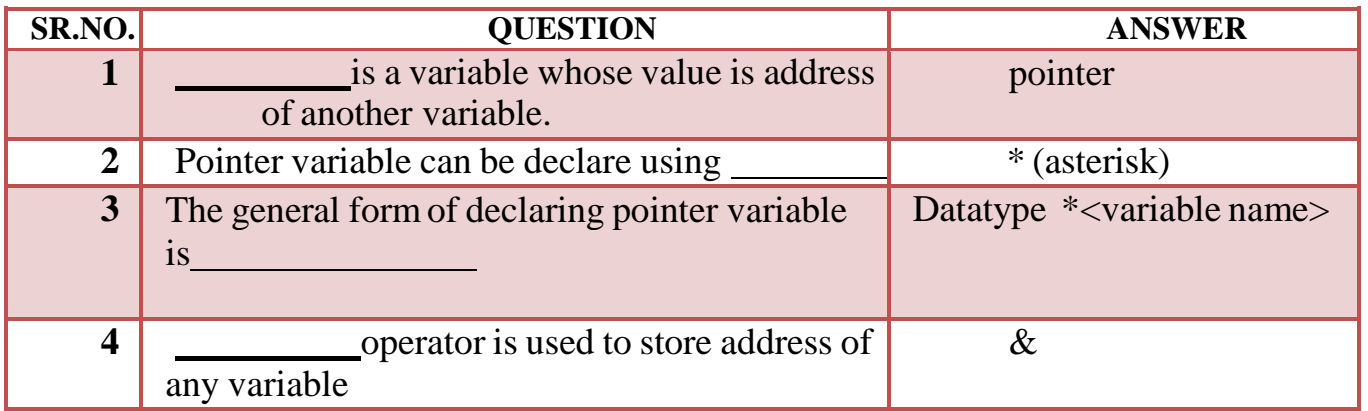

### **Q-6 What is pointer to variable? Explain with Example.**

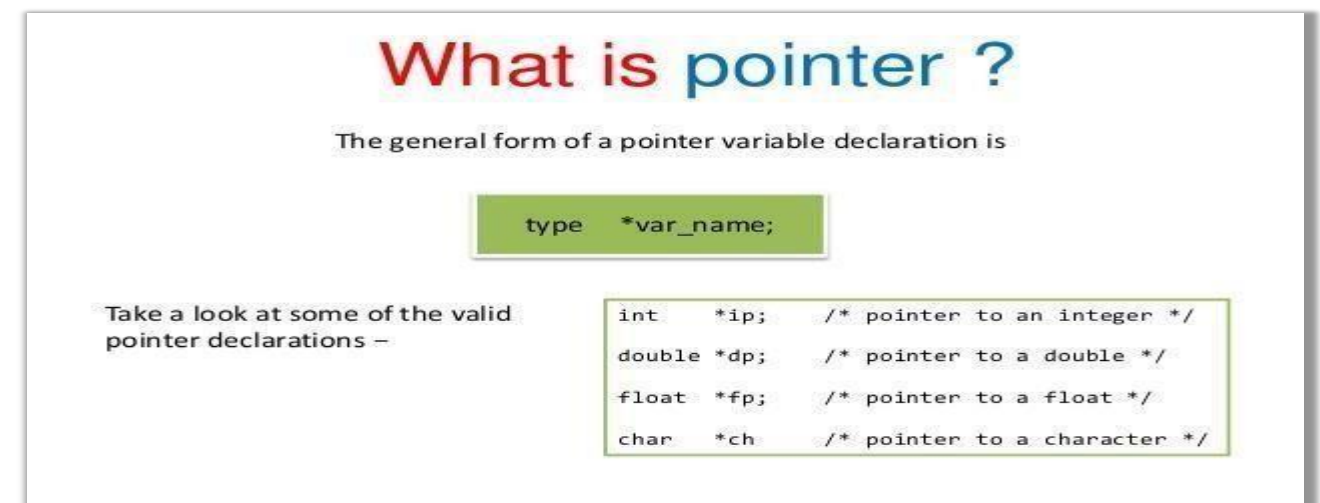

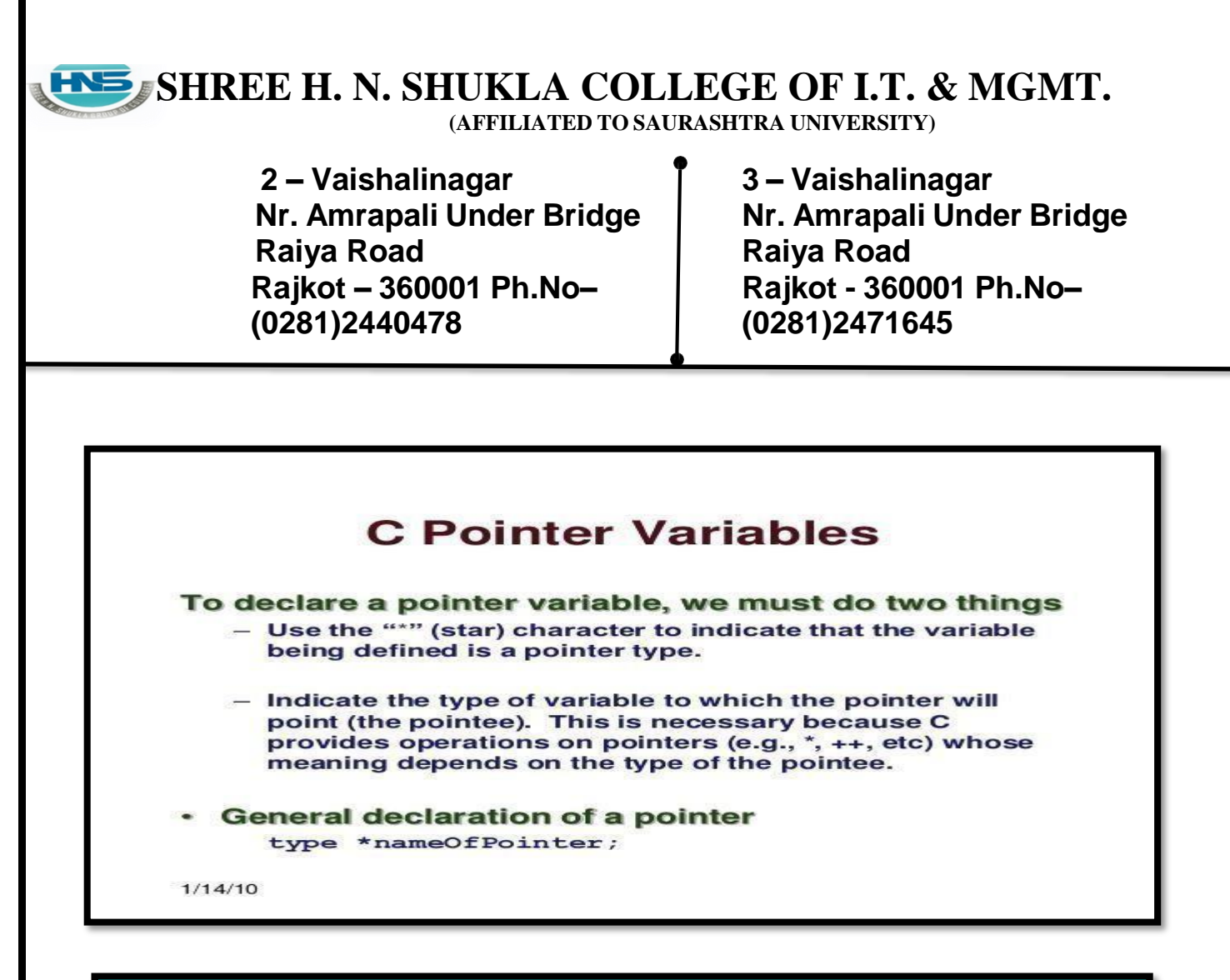

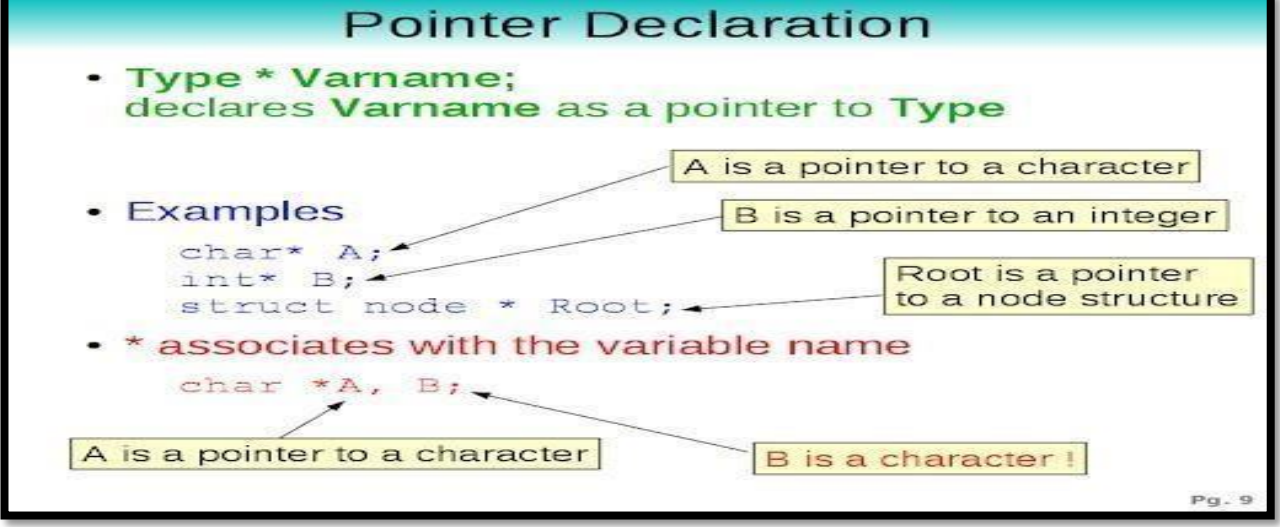

#### **Detail :-**

- Variable means you can store particular value.
- Pointer is also one type of variable but the main difference

## **SHREE H. N. SHUKLA COLLEGE OF I.T. & MGMT. (AFFILIATED TO SAURASHTRA UNIVERSITY) 2 – Vaishalinagar Nr. Amrapali Under Bridge Raiya Road Rajkot – 360001 Ph.No– (0281)2440478 3 – Vaishalinagar Nr. Amrapali Under Bridge Raiya Road Rajkot - 360001 Ph.No– (0281)2471645 Example:** between simplevariable and pointer variable is that ; o Simple variable can store only the value. o Pointer Variable can store address of another variable. • In short, Pointer to variable means a variable that store pointer value. • You can declare pointer variable using \* (asterisk) and you can store address ofpointer using &(ampersand). #include<stdio.h> #include<conio.h> void main() { int a= $10$ ; int \*p; clrscr();  $p = \&a$ printf("\n %u",p); **//will print address of a** printf("\n %d",\*p); **// will print value of a** getch(); } **1 Word Question – Answer SR.NO. QUESTION ANSWER 1** is a variable whose value is address pointer

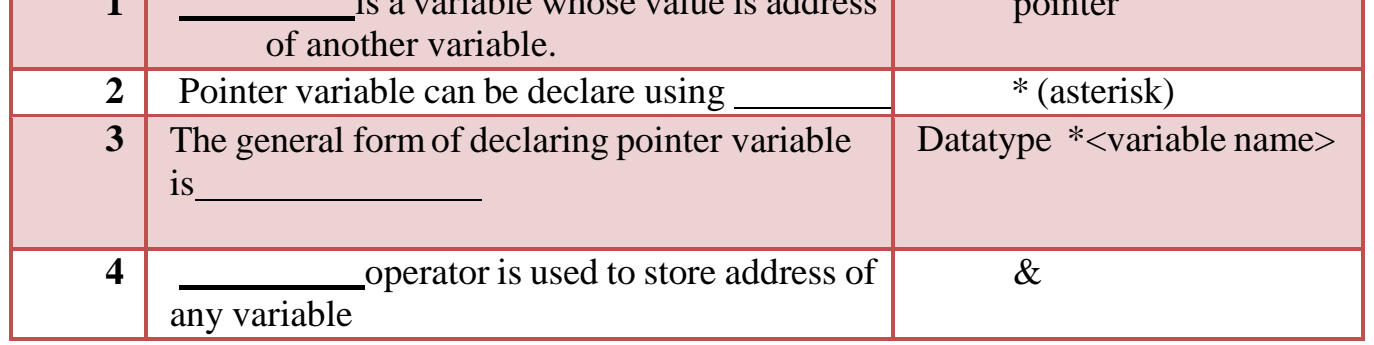

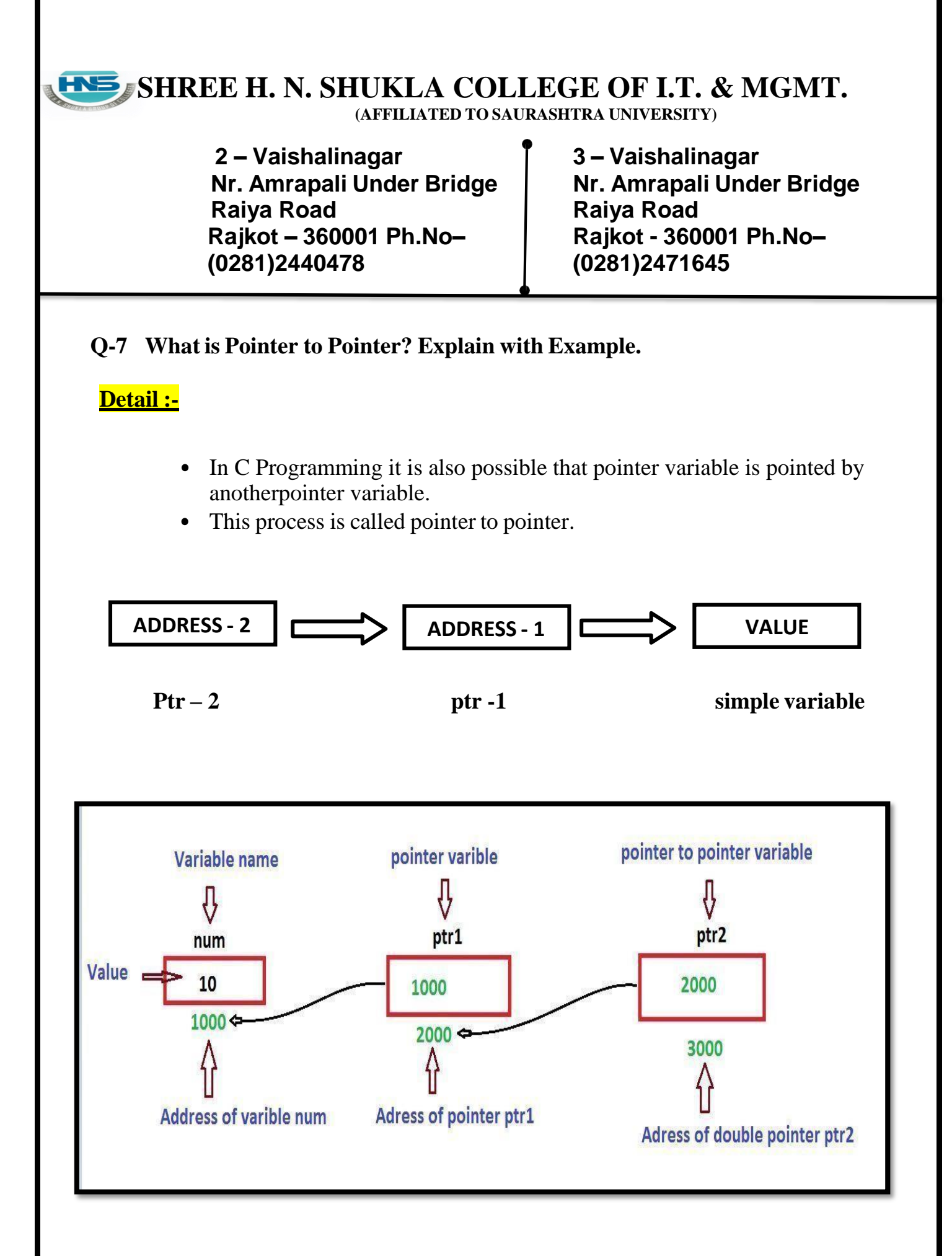

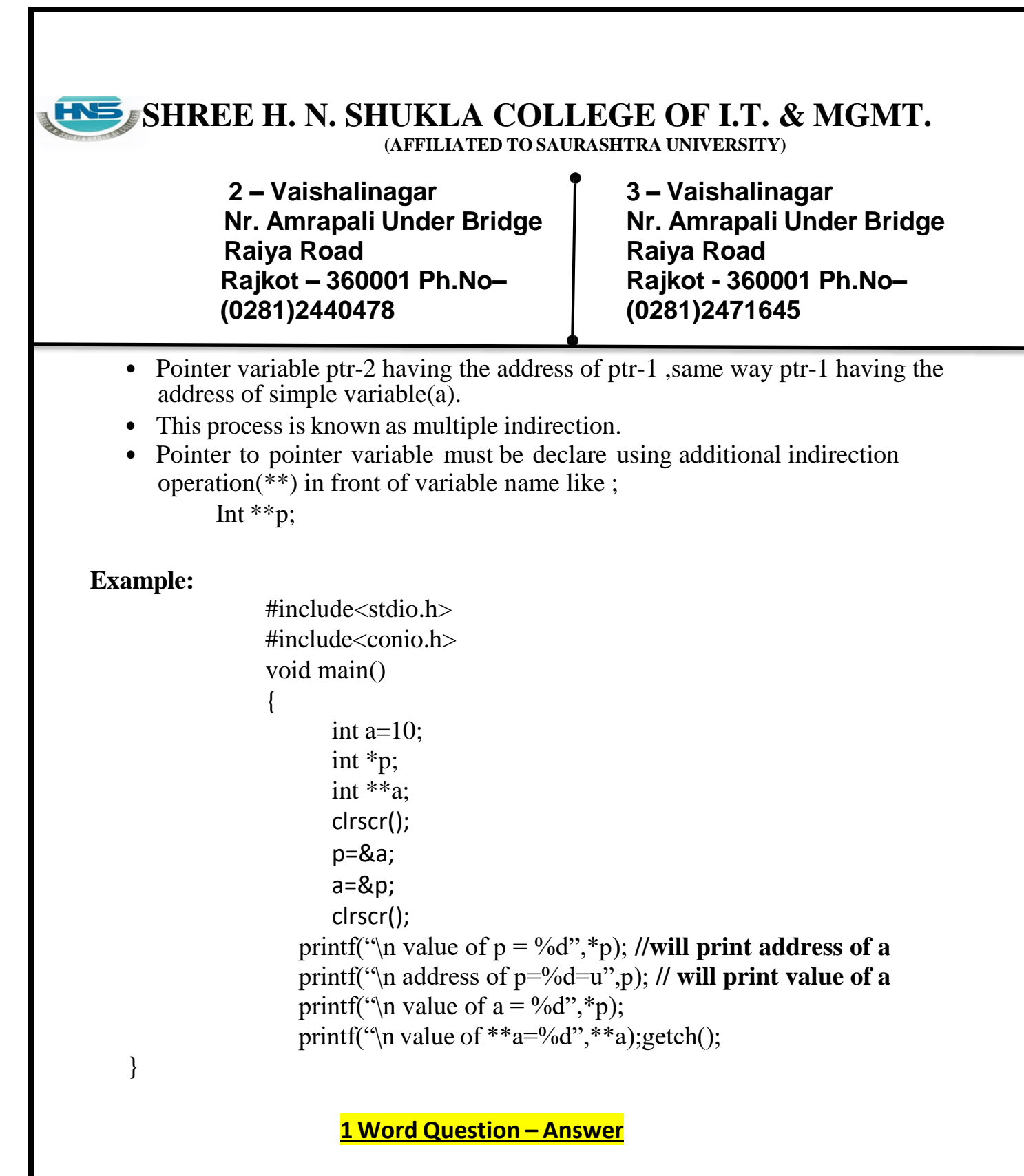

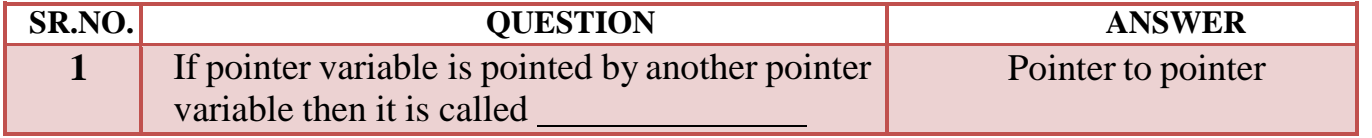

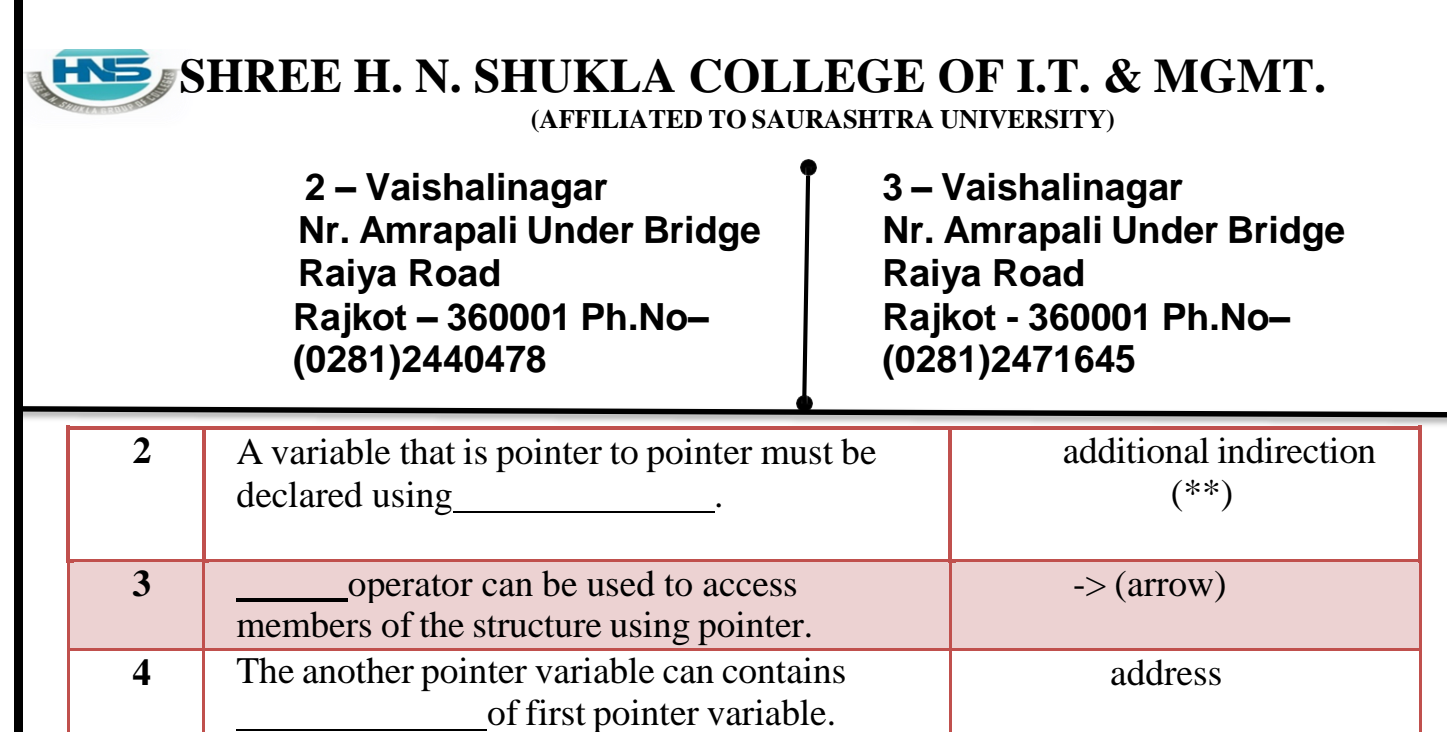

**Q-8 What is Pointer to Array? Explain with Example.**

# **Array of Pointer**

int a [ ] = { $10,20,30,40$ };

int \*p[4];  $\approx$  // \*p[0], \*p[1], \*p[2], \*p[3]

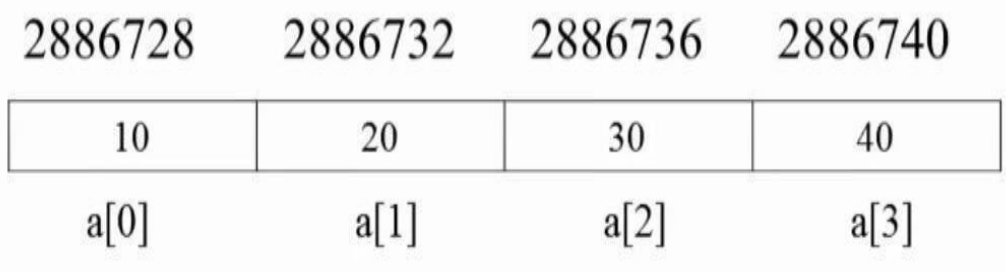

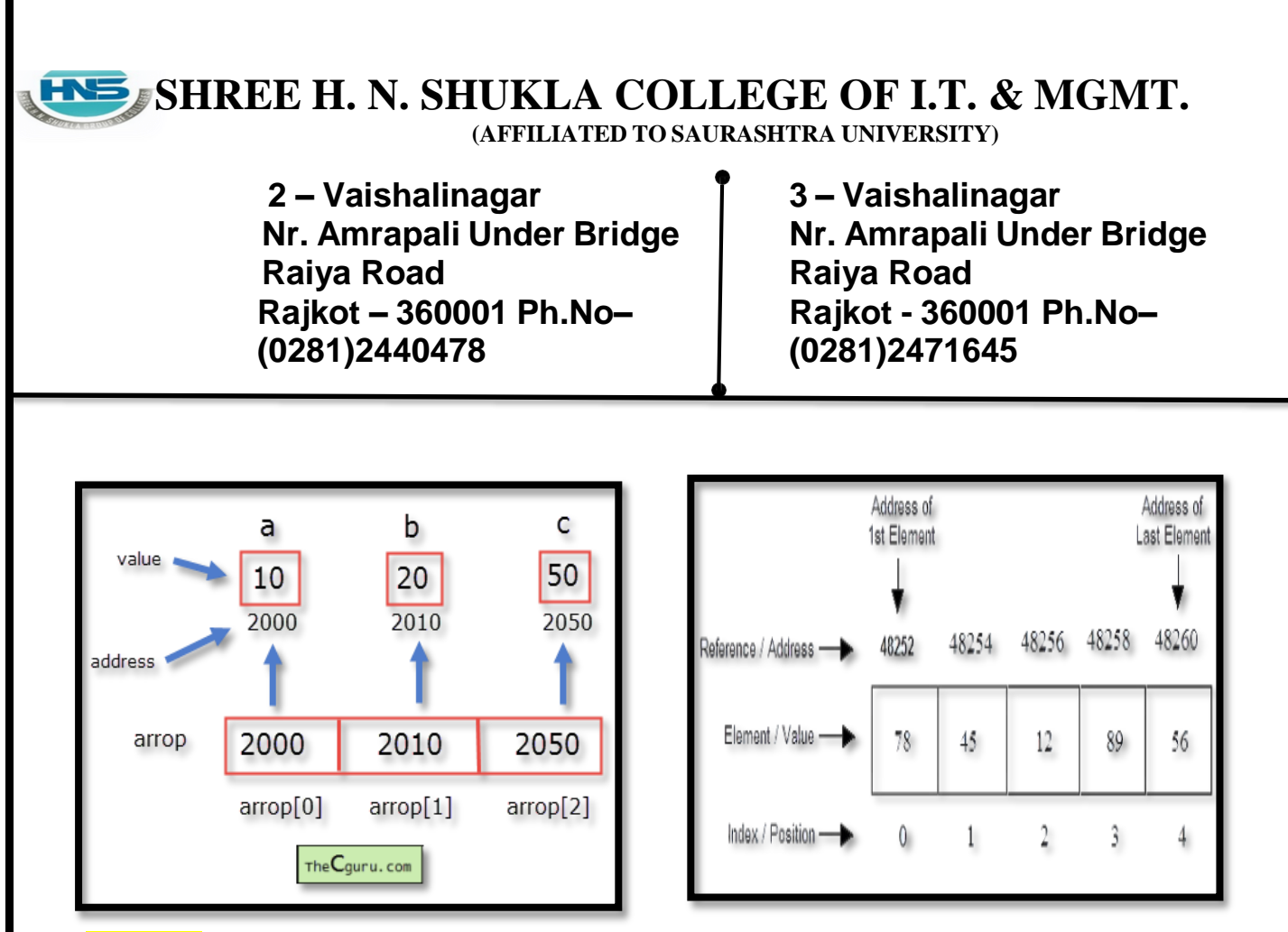

## **Detail :-**

- When array is declared ,compiler decide the memory to store array elements.
- Pointer to array is used to store whole array into single pointer variable.
- We can declare pointer to array like following :
	- Int a[ $5$ ];
	- Int  $\ast p$ ;
	- $P=a$ ;
	- $P=\&a[0]$ ;
- For Example , you can store each elements of array which can be point out bypointer.
- The array elements using pointer can be store like following ;

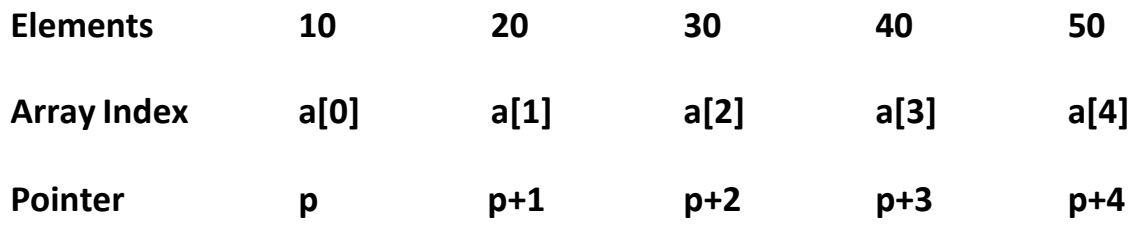

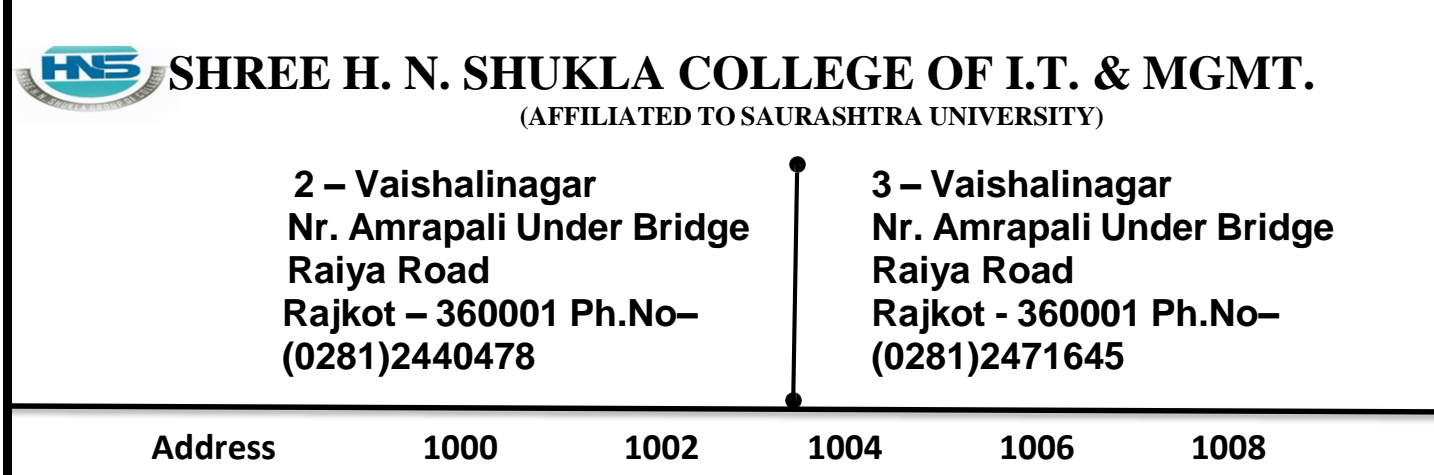

### **1 Word Question – Answer**

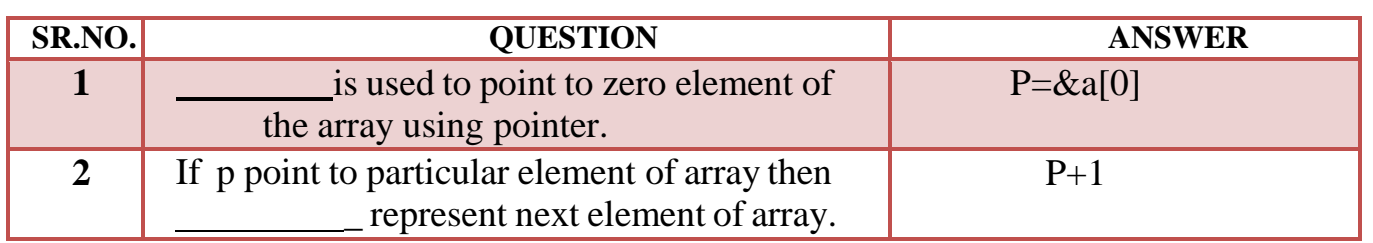

### **Q-9 What is Pointer to Structure? Explain with Example.**

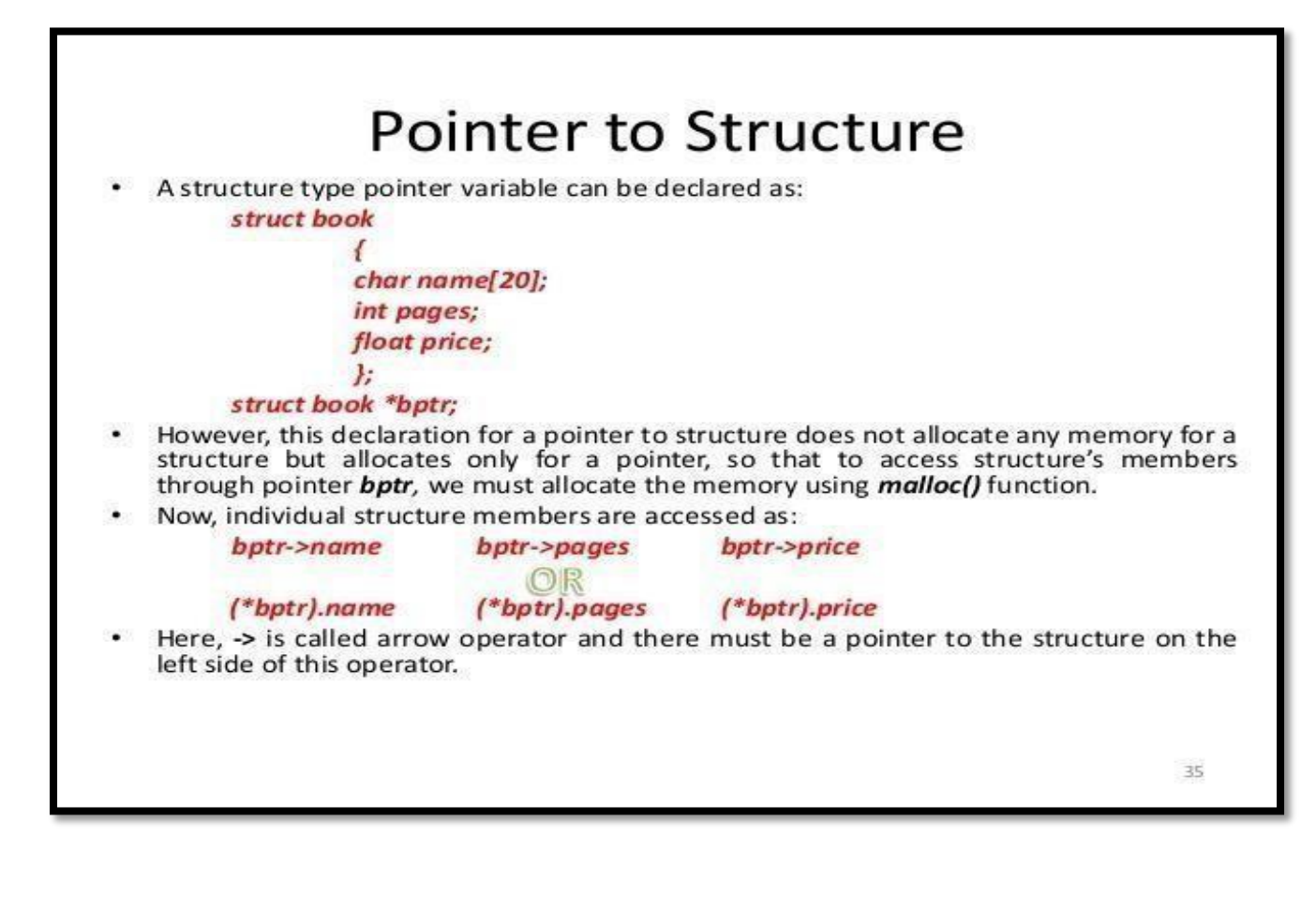

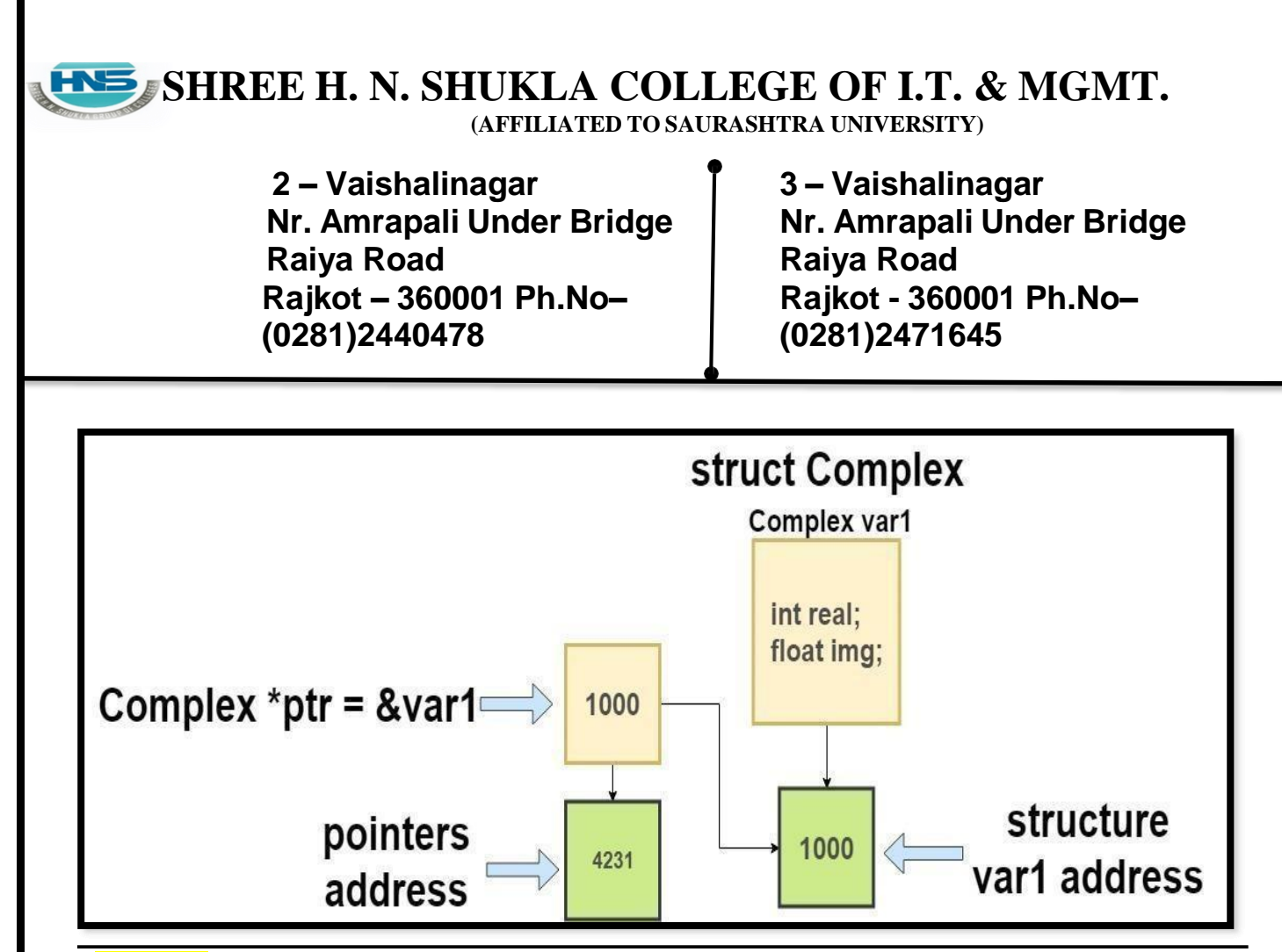

## **Detail :-**

- Structure is a data structure that support group of elements that can be of different data types.
- We can easily use pointer with the structure.
- To access elements of structure (members)  $\rightarrow$  (arrow) operator can be used.
- Pointer to structure can allocate memory dynamically.
- Pointer must be declare before it is used.

### **Example:**

```
#include<stdio.h>
#include<conio.h>
Struct stud
{
      Int rno;
      Char nm[20];
\}s;
```
### **SHREE H. N. SHUKLA COLLEGE OF I.T. & MGMT. (AFFILIATED TO SAURASHTRA UNIVERSITY) 2 – Vaishalinagar Nr. Amrapali Under Bridge Raiya Road Rajkot – 360001 Ph.No– (0281)2440478 3 – Vaishalinagar Nr. Amrapali Under Bridge Raiya Road Rajkot - 360001 Ph.No– (0281)2471645** void main() { Struct stud \*p;  $P=\&s$ : Clrscr(); s.rno=1; printf("rno=%d",p->rno); getch(); } **1 Word Question – Answer SR.NO. QUESTION ANSWER 1** The general form of defining structure to pointer is \_ Struct stud \*p

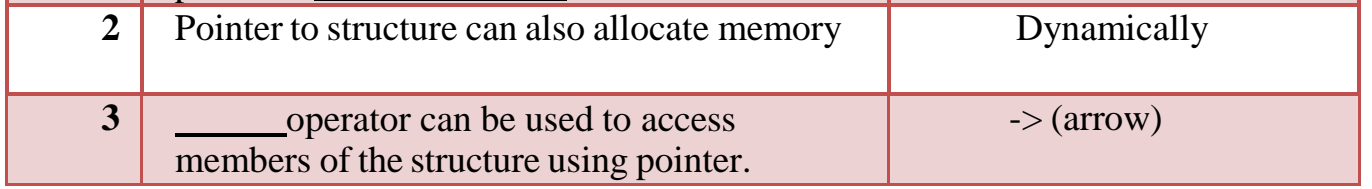

# **Q-10 Explain Memory Allocation of Structure.**

# **Detail :-**

- The total memory occupied by structure can be the total size of each member.
- We can also use size of operator to get memory allocation of structure.
- For example : consider that we have following structure:

# **Struct student**

**{**

**Int rno;**

# **SHREE H. N. SHUKLA COLLEGE OF I.T. & MGMT.**

**(AFFILIATED TO SAURASHTRA UNIVERSITY)**

**2 – Vaishalinagar Nr. Amrapali Under Bridge Raiya Road Rajkot – 360001 Ph.No– (0281)2440478**

**3 – Vaishalinagar Nr. Amrapali Under Bridge Raiya Road Rajkot - 360001 Ph.No– (0281)2471645**

**Float salary;**

**Char nm[20];**

**}s;**

• In above structure it have 3 members:

Int rno ; - 2 bytes Float salary ; - 4 bytes Char nm[20] ; - 20 bytes

• Total 26 bytes will be occupied by structure student in the memory.

**2 – Vaishalinagar Nr. Amrapali Under Bridge Raiya Road Rajkot – 360001 Ph.No– (0281)2440478**

**3 – Vaishalinagar Nr. Amrapali Under Bridge Raiya Road Rajkot - 360001 Ph.No– (0281)2471645**

## **SUMMARY QUESTIONS OF CHAPTER -4**

### **ONE - MARK QUESTIONS**

- $\checkmark$  What is Array?
- $\checkmark$  List out Types of Array.
- $\checkmark$  How to declare String Array in C?
- $\checkmark$  Write down different uses of Array. (OR benefits)
- $\checkmark$  What is Pointer ?
- $\checkmark$  List out uses of Pointer. (Advantages).
- $\checkmark$  Which operator is used to represent Pointer to Pointer.
- $\checkmark$  How to Declare Pointer Variable?

### **TWO - MARK QUESTIONS**

- $\checkmark$  Explain Two Dimension Array with Example.
- $\checkmark$  Explain Array with Structure by Example.
- $\checkmark$  Explain Array within Structure by Example.
- $\checkmark$  Explain Pointer to Pointer with Example.

### **THREE - MARK QUESTIONS**

- $\checkmark$  Explain Array and Matrices with suitabale Example.
- $\checkmark$  Write note on Pointer and Structure with Example.
- $\checkmark$  Write note on Pointer to Array.

### **FIVE - MARK QUESTIONS**

- Explain Array with different types.
- $\checkmark$  Explain Pointer with reference to Dynamic Programming.
- $\checkmark$  Explain Pointer within Array with Example.